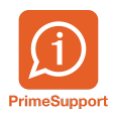

[Base de connaissances](https://support.primetechnologies.ch/en-US/kb) > [Questions fréquentes](https://support.primetechnologies.ch/en-US/kb/questions-fr-quentes) > [innosolvcity](https://support.primetechnologies.ch/en-US/kb/innosolvcity-2) > [Modification mot de passe](https://support.primetechnologies.ch/en-US/kb/articles/modification-mot-de-passe-par-l-utilisateur-h-bergement-syselcloud) [par l'utilisateur - Hébergement SyselCloud](https://support.primetechnologies.ch/en-US/kb/articles/modification-mot-de-passe-par-l-utilisateur-h-bergement-syselcloud)

## Modification mot de passe par l'utilisateur - Hébergement **SyselCloud**

Colin Schaffner - 2022-10-03 - [Commentaires \(0\)](#page--1-0) - [innosolvcity](https://support.primetechnologies.ch/en-US/kb/innosolvcity-2)

Prime Technologies SA vous conseille, pour des raisons de sécurité, de changer votre mot de passe vous donnant accès aux "applications Prime" au minimum tous les 6 mois.

Nous vous rappelons que ce dernier est valable pour l'accès à l'hébergement de vos applications (remoteapp). Il est également utilisé de manière implicite par innosolvcity (ex nest).

Si vous souhaitez modifier votre mot de passe d'accès à l'application innosolvcity, cliquez sur le lien suivant : <https://primegtw19.syselcloud.ch/RDWeb/Pages/en-US/password.aspx>

N'oubliez pas de préfixer votre nom d'utilisateur par "prime\" :

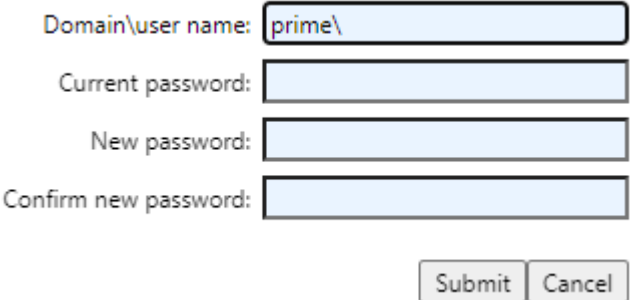

Attention, la procédure pour votre logiciel ProConcept ERP reste identique. A consulter dans l'article suivant <https://support.primetechnologies.ch/kb/articles/1283>